## **EVIDENCIAS FUNDAMENTALES**

## **EVIDENCIA 2: Creación y modificación de contenidos digitales.**

## **Profesor: Yolanda García Moya**

El siguiente contenido digital se ha creado con la herramienta Canva:

[https://www.canva.com/design/DAFnawqgdY8/b5r336PTYVeGNPq06FDBqA/edit](https://www.canva.com/design/DAFnawqgdY8/b5r336PTYVeGNPq06FDBqA/edit?utm_content=DAFnawqgdY8&utm_campaign=designshare&utm_medium=link2&utm_source=sharebutton) [?utm\\_content=DAFnawqgdY8&utm\\_campaign=designshare&utm\\_medium=link](https://www.canva.com/design/DAFnawqgdY8/b5r336PTYVeGNPq06FDBqA/edit?utm_content=DAFnawqgdY8&utm_campaign=designshare&utm_medium=link2&utm_source=sharebutton) [2&utm\\_source=sharebutton](https://www.canva.com/design/DAFnawqgdY8/b5r336PTYVeGNPq06FDBqA/edit?utm_content=DAFnawqgdY8&utm_campaign=designshare&utm_medium=link2&utm_source=sharebutton)

El contenido se ha desarrollado a través de un video explicativo en el que se hace hincapié en la diferenciación del interés simple del compuesto y que va dirigido a alumnos y alumnas de la asignatura de Economía de 4º de la ESO, aunque se está trabajando de forma trasversal las matemáticas financieras.

Se ha hecho una pequeña introducción, para continuar con la explicación de cada uno de los dos conceptos.

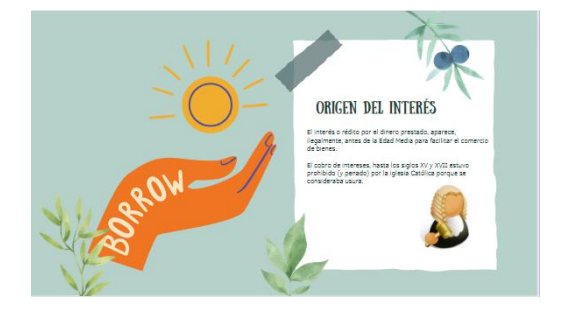

La estructura que siguen es la misma:

1. Un pequeño índice, formulado a base de preguntas que se irán contestando después.

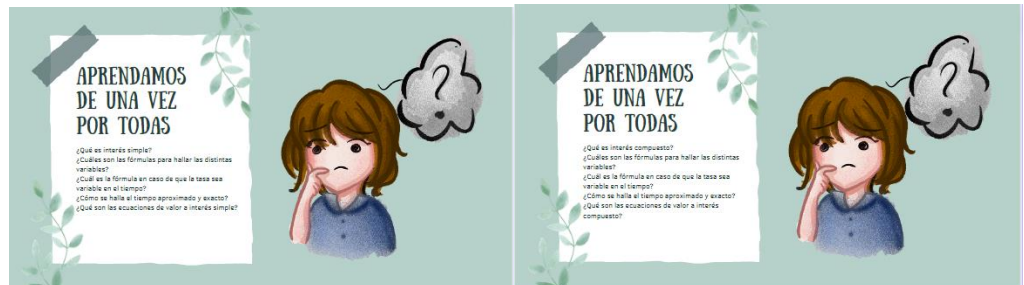

2. Explicación detallada de cómo se calcula y cuáles son cada una de sus variables, para lo que se han empleado colores que diferencien cada una de ellas y que se seguirán utilizando después en los ejemplos. Además, se ha utilizado el recurso lingüístico del trabalenguas para que pongan en valor la homonimia de "interés" y les resulte útil a la hora de diferenciar los significados en función del contexto.

## **INTERÉS SIMPLE**

**INTERÉS** 

interés.

**COMPUESTO** 

Es el interés ganado por un capital C

que los intereses por cada período se añaden automáticamente al **capital**.

en un plazo de n periodos, considerando

De tal forma que los intereses tambien ganan

El dinero depositado en un banco se llama CAPITAL La cantidad de dinero que paga el banco por el capital se llama **INTERÉS** El dinero que paga el banco al año por cada € se llama **TIPO DE INTERÉS o RÉDITO** El interés es DIRECTAMENTE PROPORCIONAL al capital, al rédito y al tiempo

> EL interés por reinvertir el<br>INTEPES INTERÉS a un<br>IPO DE :-TIPO DE INTERÉS gana interés

EL interés por el **INTERÉS** está en el TIPO DE INTERÉS

3. Fórmulas o lenguaje algebraico, siguiendo la diferenciación de colores establecida en la definición.

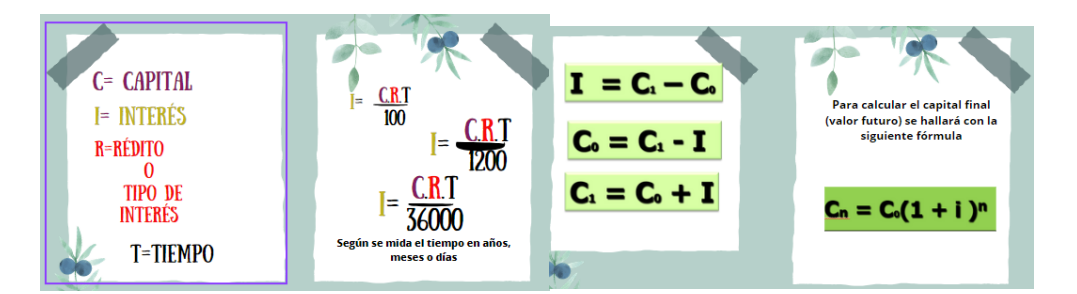

4. Se ha utilizado un video de youtube ya elaborado al que se le ha quitado el sonido para que los alumnos intenten ir descifrando por ellos mismos

la aplicación del lo que acaban de ver. Esto posteriormente se irá reconstruyendo en clase a través de un brainstorming.

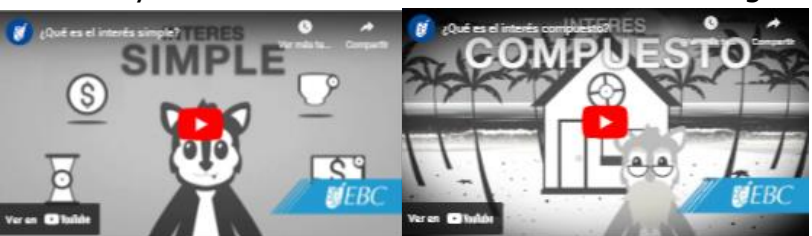

5. Por último, un ejemplo de cada uno de ellos en el que poner en práctica el cálculo de cada uno de los intereses.

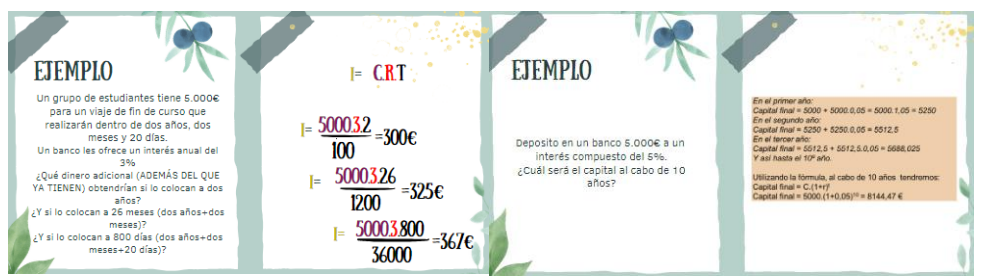

6. Para finalizar, se invita al alumnado a explicar a un compañero la diferencia entre uno y otro.

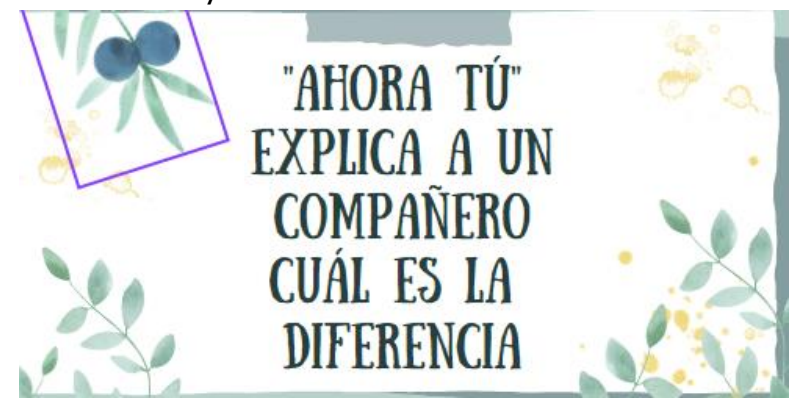